# **Technical Information Manual**

17 January 2007 Revision n. 2

> **CAENRFIDLib** *ANSI C FUNCTIONS LIBRARY*

**NPO: 00117/03:RFLIB.MUTx/02** 

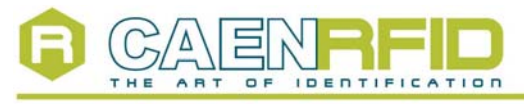

Document type: User's Manual (MUT) Title: RFID ANSI C Library 17/01/2007

**Revision date:** 

**Revision:** 

 $\sqrt{2}$ 

# **INDEX**

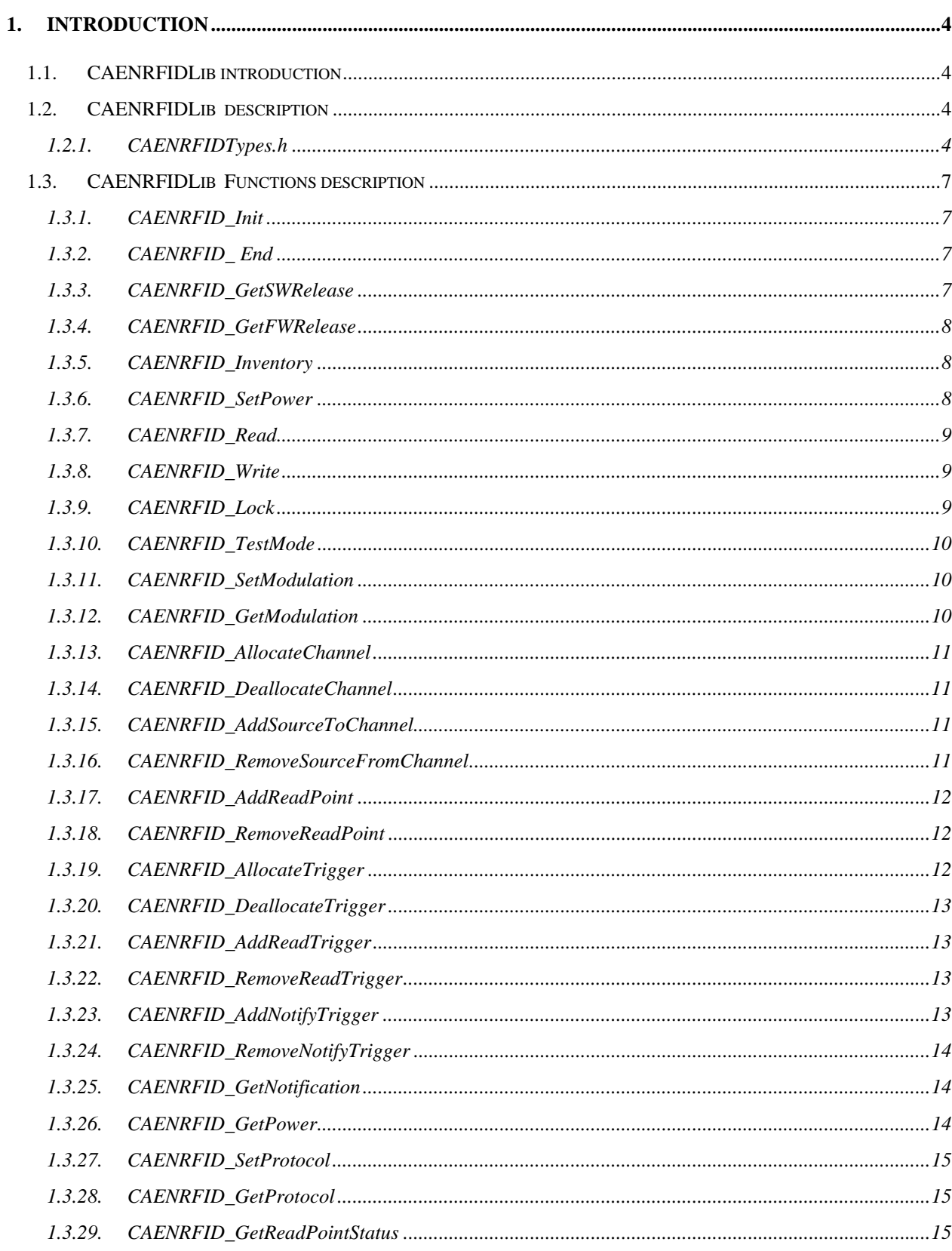

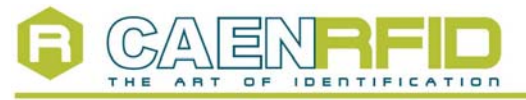

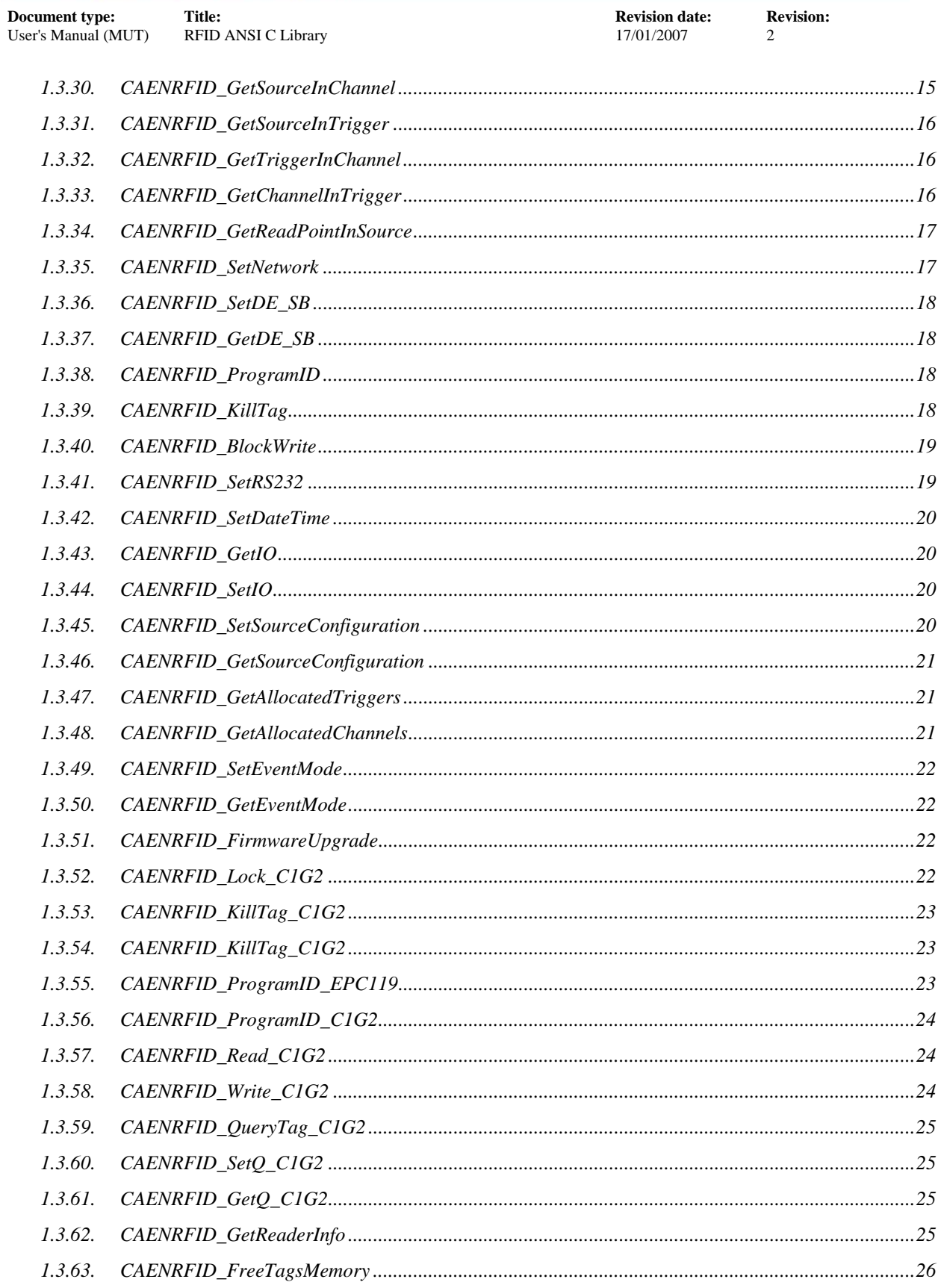

<span id="page-3-0"></span>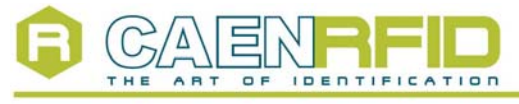

**Document type:** Title: Title: Title: Revision date: Revision: **Revision: Revision: Revision: Revision: Revision: Revision: Revision: Revision: Revision: Revision: Revision: Revision: Revision: Re** User's Manual (MUT) RFID ANSI C Library 17/01/2007 2

# **1. Introduction**

The CAEN UHF Readers, developed in Europe and in compliance with European and US telecommunication regulations are a step forward in UHF RFID readers. Capable of long distance reading using extremely low RF energy, the CAEN UHF Readers are optimized to increase receiver sensibility and reduce transmitter noise.

The CAEN UHF Readers' open architecture uses a multi-protocol technology. Easily integrated with most popular database software and fully compliant with ISO 18000-6B, EPC Class 1 G1 protocol, Philips UCODE EPC 1.19 and EPC Class 1 G2, the CAEN e UHF Readers can be used in conjunction with any passive or active tag that conforms to the same standards; moreover, it can be easily upgraded for compliancy with other protocols $^{\rm 1}.$  $^{\rm 1}.$  $^{\rm 1}.$ 

With their extended read range, the CAEN UHF Readers are well suited to asset management and logistics applications that require the simultaneous reading of a large number of tags from a great distance.

### **1.1. CAENRFIDLib introduction**

This section describes the CAENRFIDLib library and its implemented functions. CAENRFIDLib is a set of ANSI C functions which permits an user program the use and the configuration of the CAEN Long Range UHF Readers.

The present description refers to CAENRFIDLib, available in the following formats:

Win32 DLL (CAEN provides the CAENRFIDLib.lib stub for Microsoft Visual C++ 6.0)

CAENRFIDLib is logically located between an application like the samples provided and the lower layer software libraries.

#### **1.2. CAENRFIDLib description**

#### *1.2.1. CAENRFIDTypes.h*

```
#define MAX_ID_LENGTH 12 
typedef int CAENRFIDHandle; 
/* 
   Error codes 
*/ 
typedef enum { 
   CAENRFID_StatusOK = 0, // Operation completed successfully
   CAENRFID_PortError = -1, // Error on selected portCAENRFID_ParityError = -2, // Parity error
   CAENRFID_InitError = -3, // Error on init
  CAENRFID_StatusByteError = -4, \text{/}\text{/} Error on status byte
   CAENRFID_InvalidParam = -5, // Invalid parameter error
   CAENRFID TimeOutError = -6, // Time out error
  CAENRFID Max4Byte = -7, // Data length greater than 4
   CAENRFID_PowerOutRange = -8, // Power out of range
```
l

<sup>&</sup>lt;sup>1</sup> Software upgrades will be available at:<http://www.caen.it/rfid/>

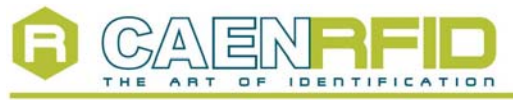

```
Document type: Title: Title: Revision date: Revision: Revision: Revision: Revision: Revision: Revision: Property REVISION: REVISION: REVISION: REVISION: Property REVISION: Property Property 
User's Manual (MUT) RFID ANSI C Library 17/01/2007 2 
              CAENRFID_BadAntenna = -9, \frac{\pi}{100} Antenna not connected
               CAENRFID_GenericError = -10, // Generic error
               CAENRFID InvalidHandle = -11 // Invelid Handle
           } CAENRFIDErrorCodes; 
           /* 
                 ID length enum 
           */ 
           typedef enum { 
               L64bit = 8,
               L96bit = 12} CAENRFIDLenghtID; 
           /* 
                 Communication ports enum 
           */ 
           typedef enum { 
               RS232 = 0,RS485 = 1,
              TCP = 2,USB = 3} CAENRFIDPort; 
           /* 
                 Antenna select enum 
           */ 
           typedef enum { 
              NOANT = 0ANT1 = 1.
              ANT2 = 2ANT3 = 3ANT4 = 4} CAENRFIDAntenna; 
           /* 
                 Tag identification struct: for each tag it contains 
                 the ID, the length of the ID and the antenna used to 
                 identify the tag. 
           */ 
           typedef struct { 
              byte ID[MAX_ID_LENGTH];
               int Length; 
               CAENRFIDAntenna Antenna; 
           } CAENRFIDTag; 
            /* 
                 General purpose outputs masks 
           */ 
           typedef enum { 
               GPO0 = 0x01,
               GPO1 = 0x02GPO2 = 0x04,
               GPO3 = 0x08,
           } CAENRFIDGpo;
```
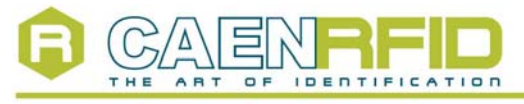

```
Document type: Title: Title: Revision date: Revision: <br>
User's Manual (MUT) RFID ANSI C Library 17/01/2007 2
```
/\*

RFID ANSI C Library 17/01/2007 2

```
 Bit rate modulation control enum 
*/ 
typedef enum { 
  TX10RX10 = 0TX10RX40 = 1.
  TX40RX40 = 2TX40RX160 = 3} CAENRFIDTxRxConf; 
#ifndef CAENRFID_ODL 
/* 
     RF field control enum 
*/ 
typedef enum { 
  CARRIER_OFF = 0,CARRIER_ON = 1} CAENRFIDControl;
```
/\*

```
*/ 
typedef enum { 
  STANDBY = 0,
  ACTIVE = 1} CAENRFIDPas;
```
#### /\*

```
 Command mode control enum 
*/ 
typedef enum { 
  SINGLE = 0,
  STAT\_SEQ = 1,
  END\_SEQ = 2,
  SUSTAINED = 3} CAENRFIDSetCMD;
```
#endif

<span id="page-6-0"></span>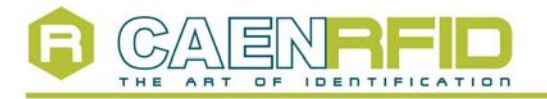

**Document type:** Title: Title: Revision date: Revision: <br>
User's Manual (MUT) RFID ANSI C Library 17/01/2007 2 RFID ANSI C Library 17/01/2007 2

## **1.3. CAENRFIDLib Functions description**

## *1.3.1. CAENRFID\_Init*

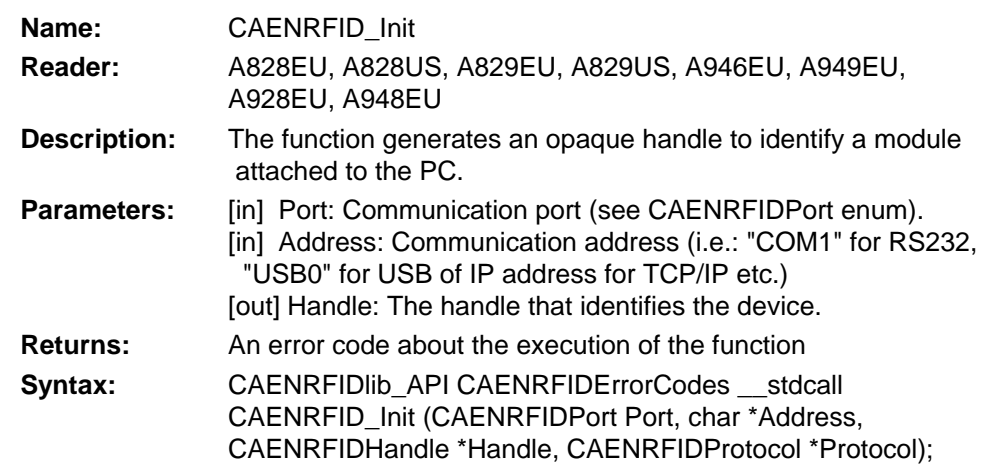

# *1.3.2. CAENRFID\_ End*

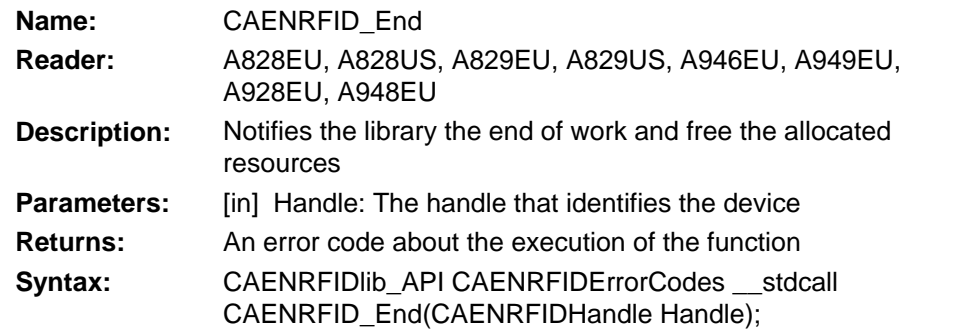

# *1.3.3. CAENRFID\_GetSWRelease*

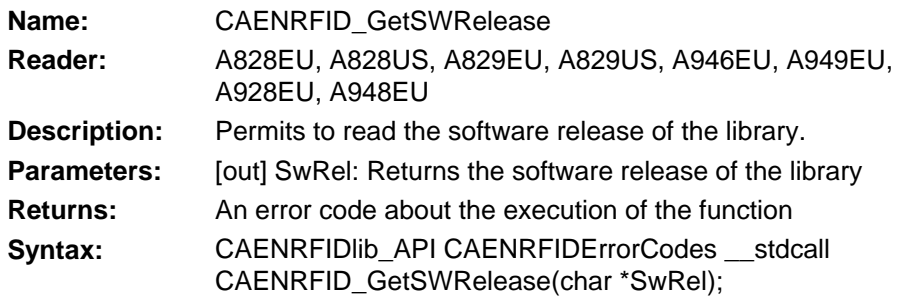

<span id="page-7-0"></span>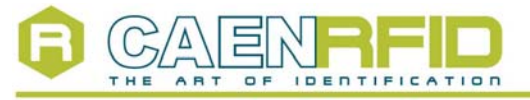

RFID ANSI C Library 17/01/2007 2

#### *1.3.4. CAENRFID\_GetFWRelease*

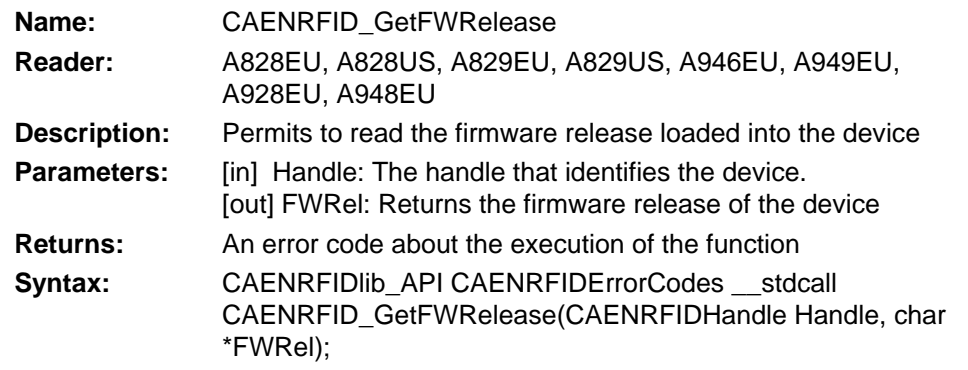

# *1.3.5. CAENRFID\_Inventory*

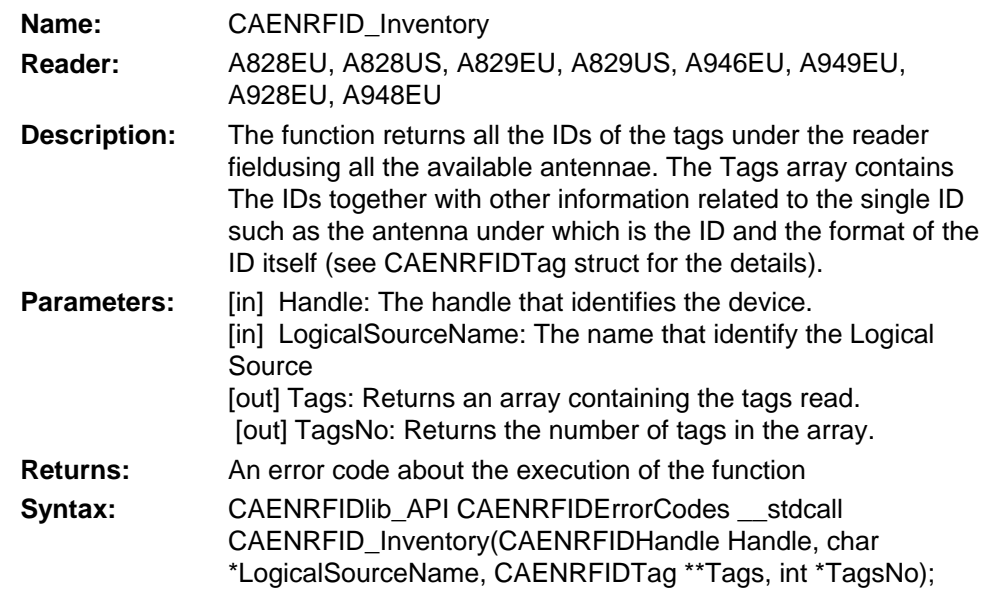

#### *1.3.6. CAENRFID\_SetPower*

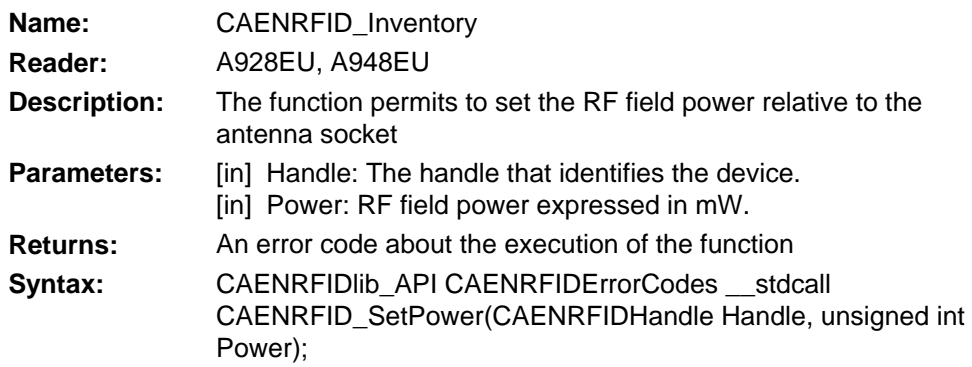

<span id="page-8-0"></span>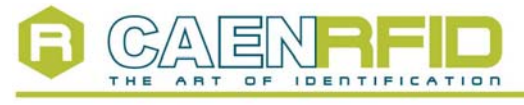

**Document type:** Title: Title: Revision date: Revision: <br>
User's Manual (MUT) RFID ANSI C Library 17/01/2007 2 RFID ANSI C Library 17/01/2007 2

# *1.3.7. CAENRFID\_Read*

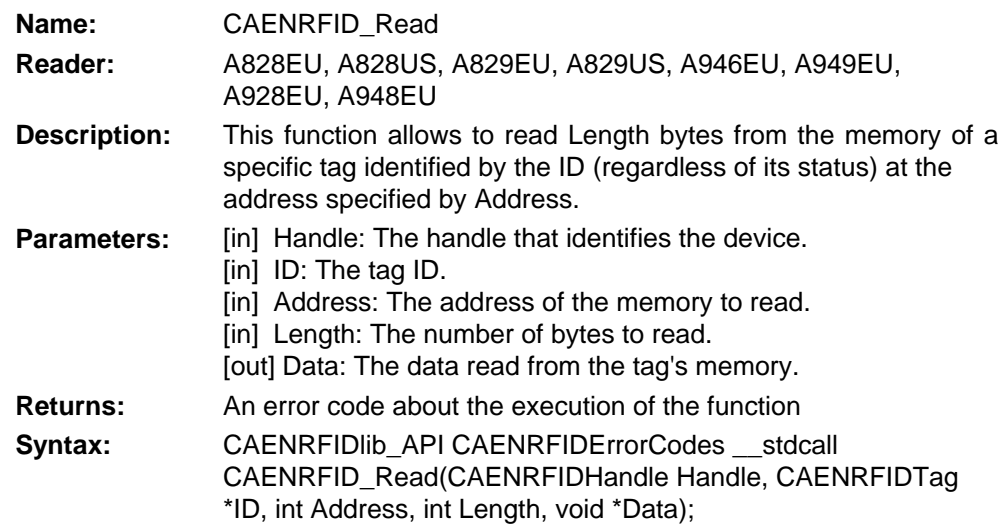

# *1.3.8. CAENRFID\_Write*

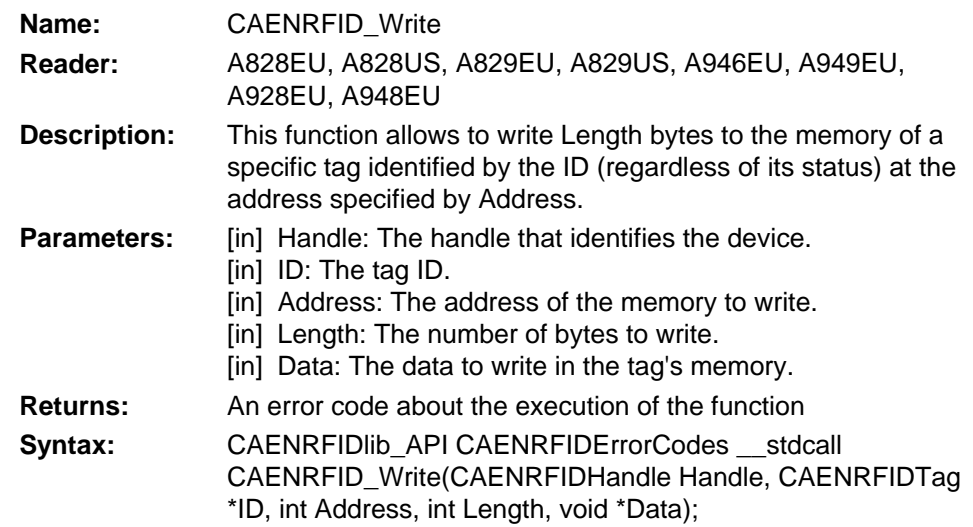

### *1.3.9. CAENRFID\_Lock*

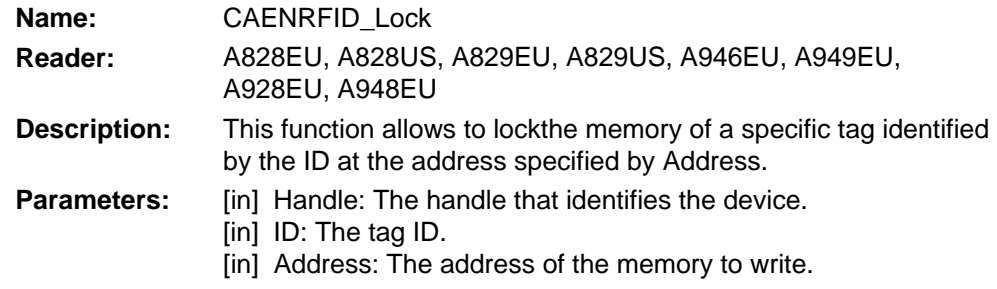

<span id="page-9-0"></span>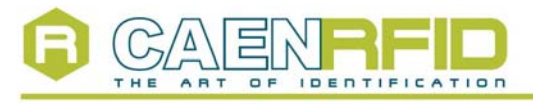

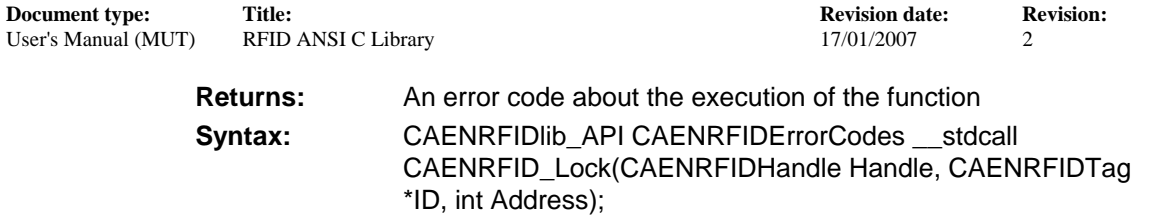

#### *1.3.10. CAENRFID\_TestMode*

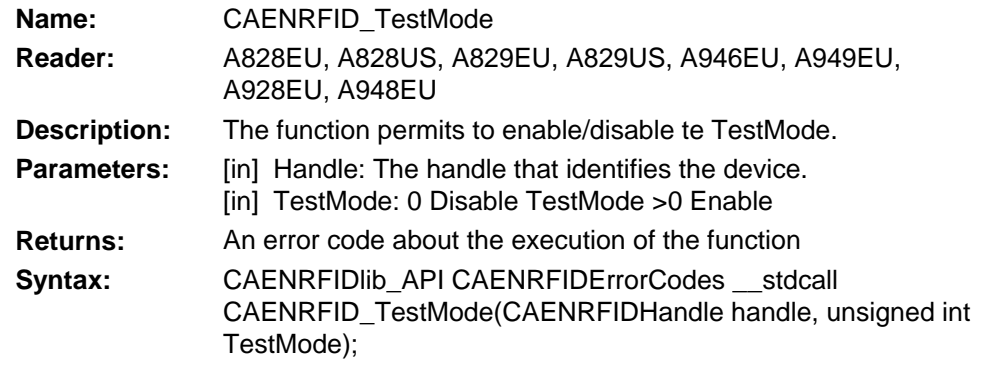

# *1.3.11. CAENRFID\_SetModulation*

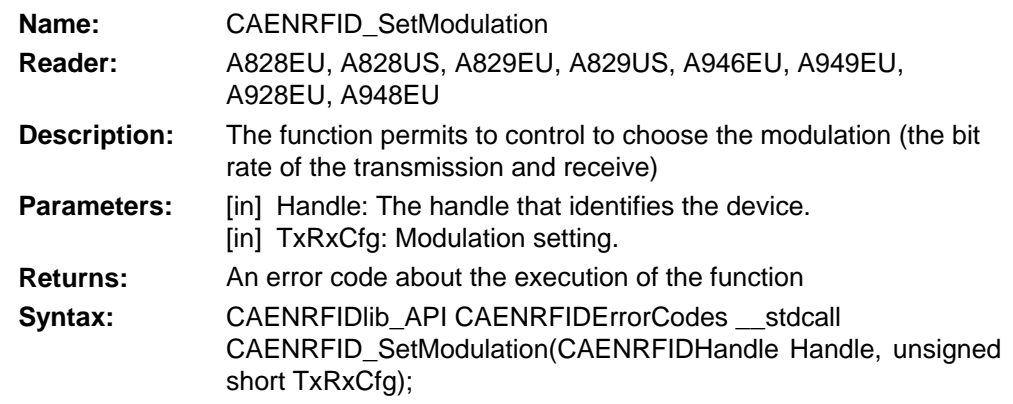

#### *1.3.12. CAENRFID\_GetModulation*

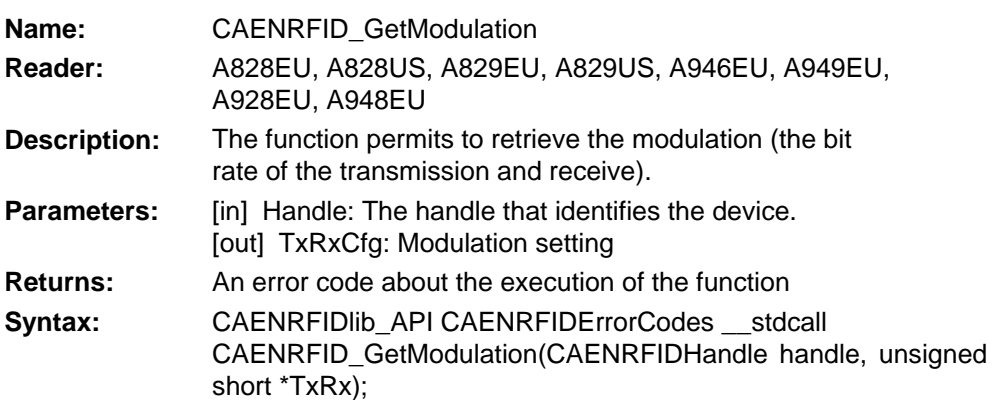

<span id="page-10-0"></span>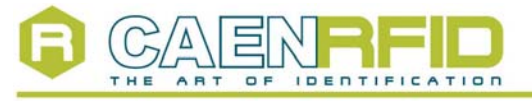

RFID ANSI C Library 17/01/2007 2

### *1.3.13. CAENRFID\_AllocateChannel*

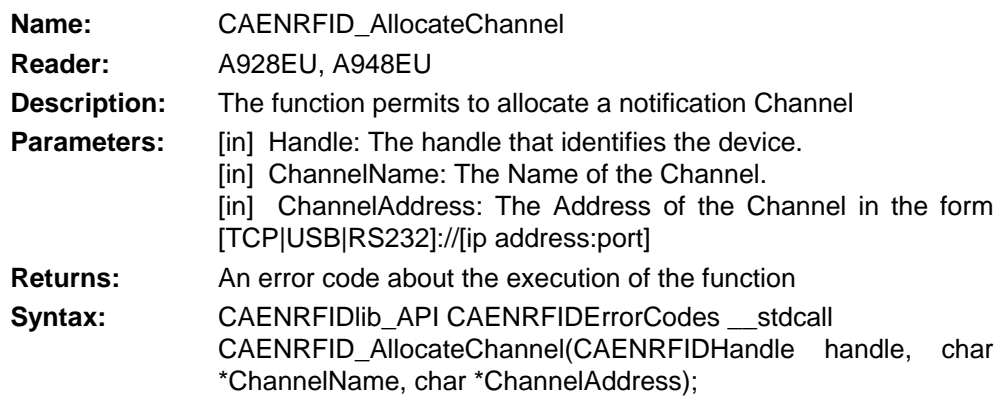

#### *1.3.14. CAENRFID\_DeallocateChannel*

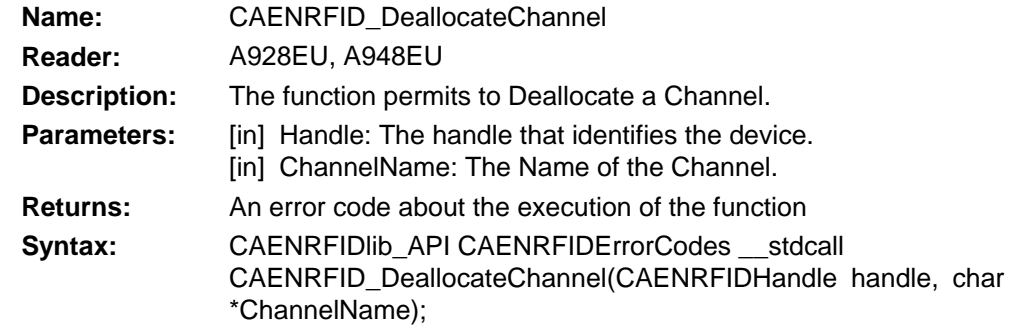

#### *1.3.15. CAENRFID\_AddSourceToChannel*

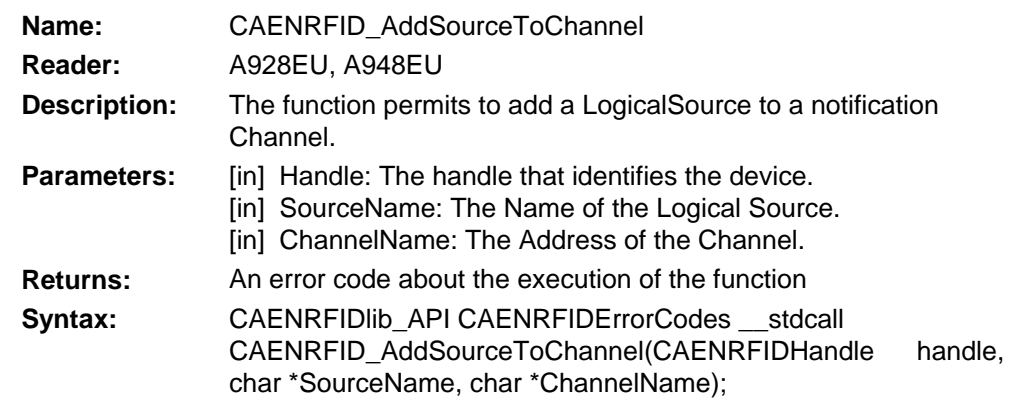

#### *1.3.16. CAENRFID\_RemoveSourceFromChannel*

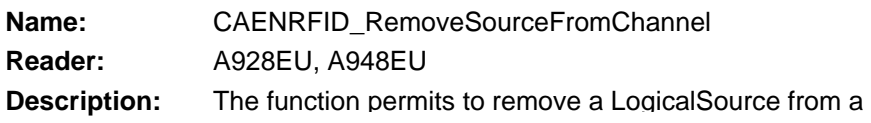

<span id="page-11-0"></span>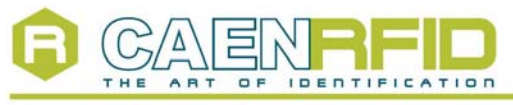

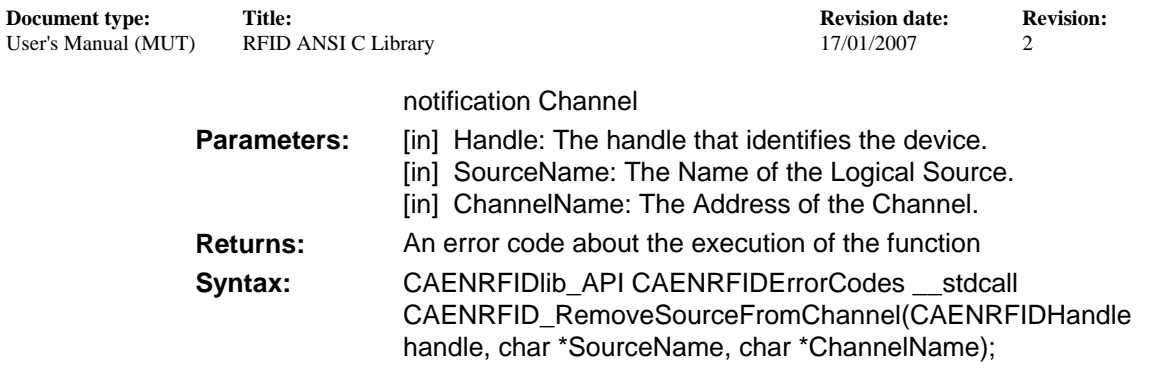

## *1.3.17. CAENRFID\_AddReadPoint*

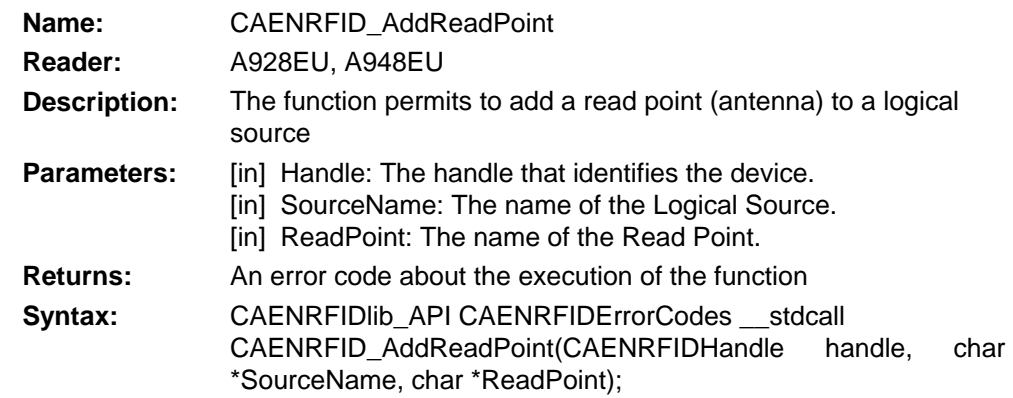

#### *1.3.18. CAENRFID\_RemoveReadPoint*

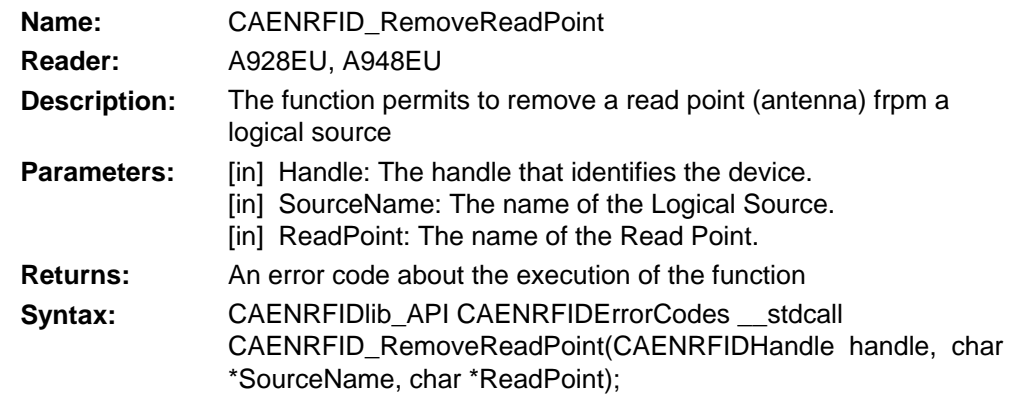

### *1.3.19. CAENRFID\_AllocateTrigger*

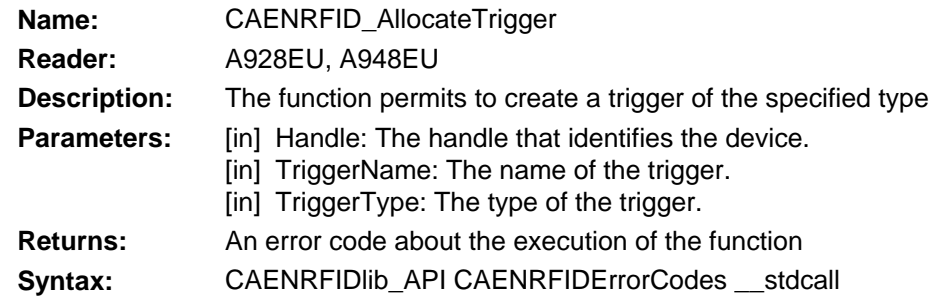

<span id="page-12-0"></span>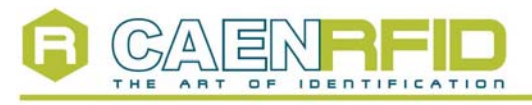

RFID ANSI C Library 17/01/2007 2

CAENRFID\_AllocateTrigger(CAENRFIDHandle handle, char \*TriggerName, char \*TriggerType);

#### *1.3.20. CAENRFID\_DeallocateTrigger*

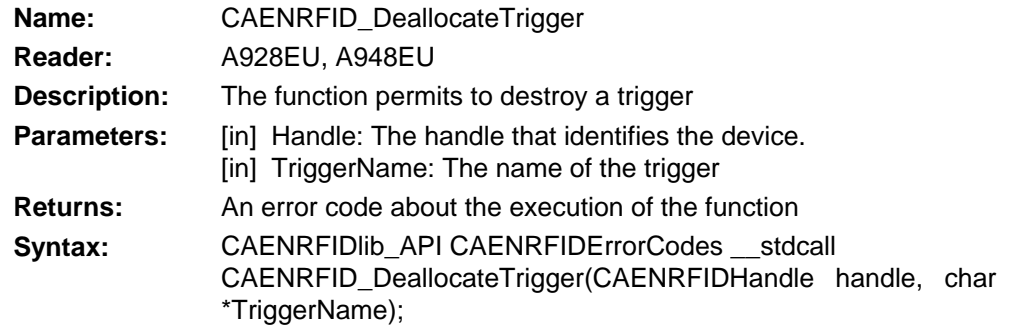

# *1.3.21. CAENRFID\_AddReadTrigger*

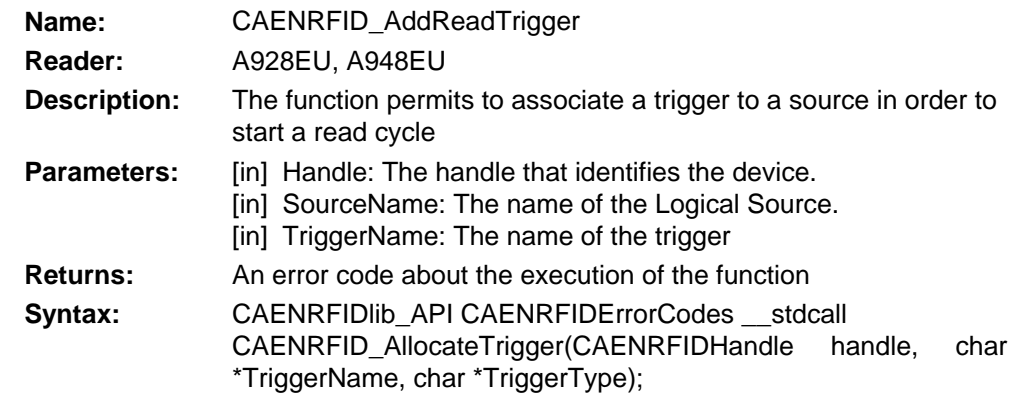

#### *1.3.22. CAENRFID\_RemoveReadTrigger*

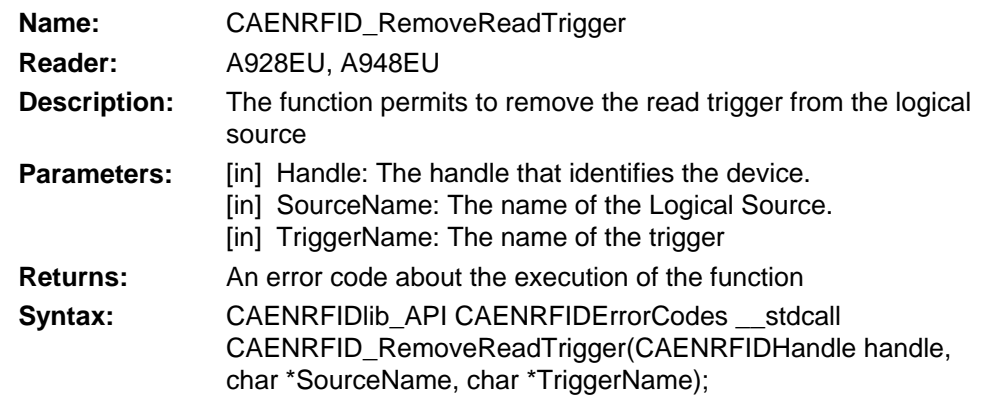

#### *1.3.23. CAENRFID\_AddNotifyTrigger*

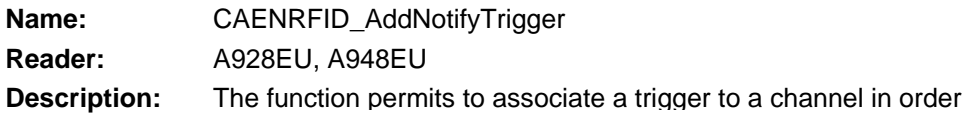

<span id="page-13-0"></span>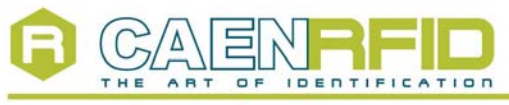

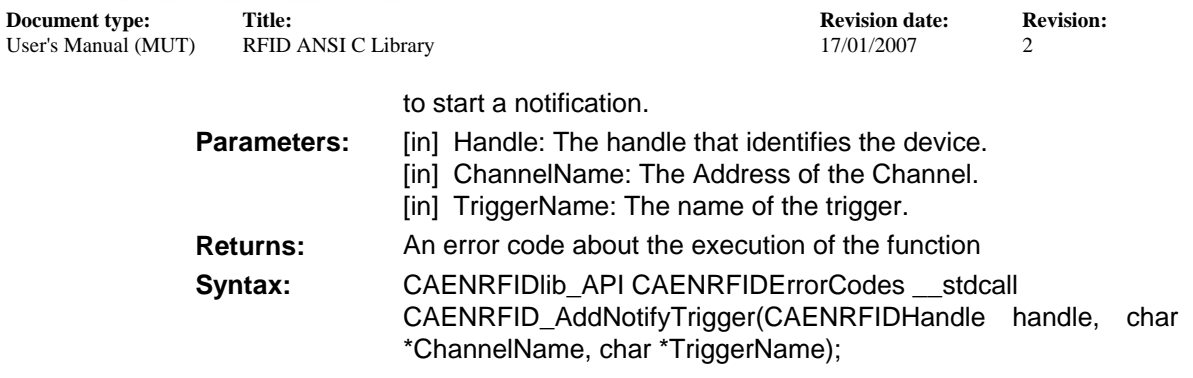

# *1.3.24. CAENRFID\_RemoveNotifyTrigger*

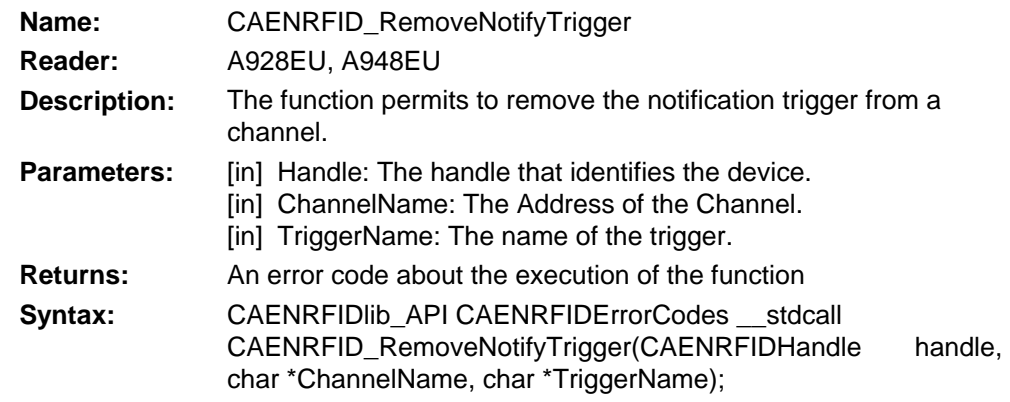

#### *1.3.25. CAENRFID\_GetNotification*

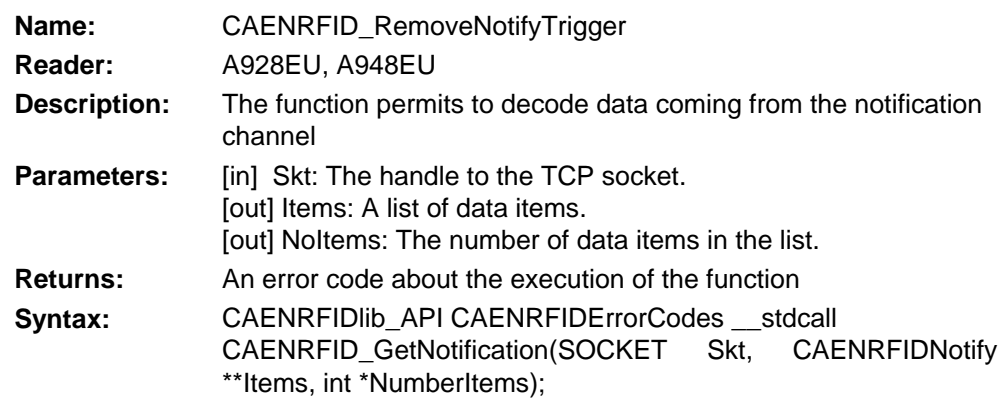

#### *1.3.26. CAENRFID\_GetPower*

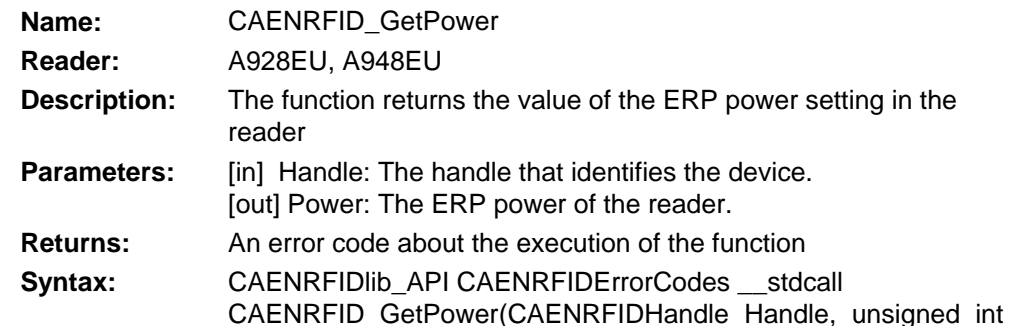

<span id="page-14-0"></span>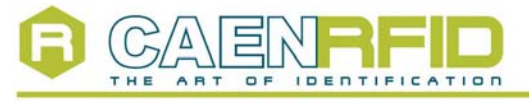

RFID ANSI C Library 17/01/2007 2

\*Power);

#### *1.3.27. CAENRFID\_SetProtocol*

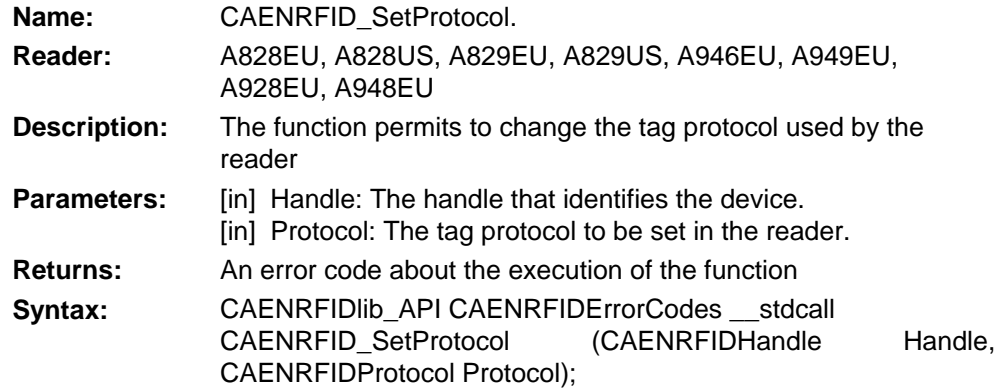

#### *1.3.28. CAENRFID\_GetProtocol*

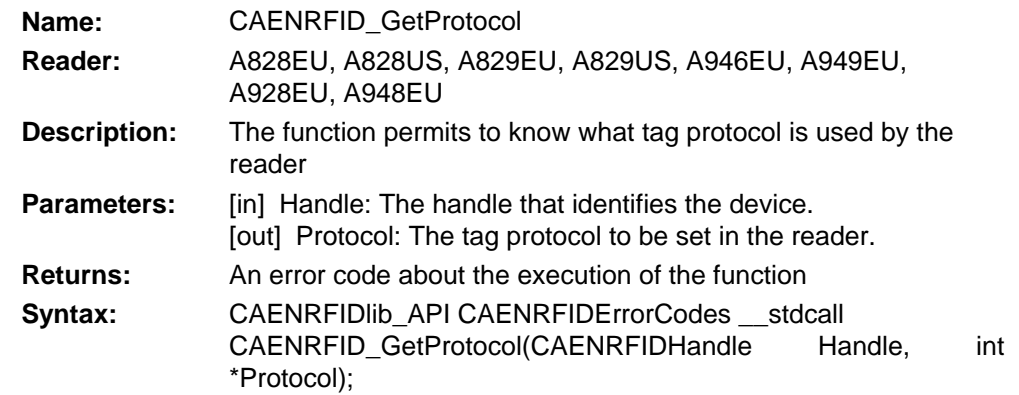

#### *1.3.29. CAENRFID\_GetReadPointStatus*

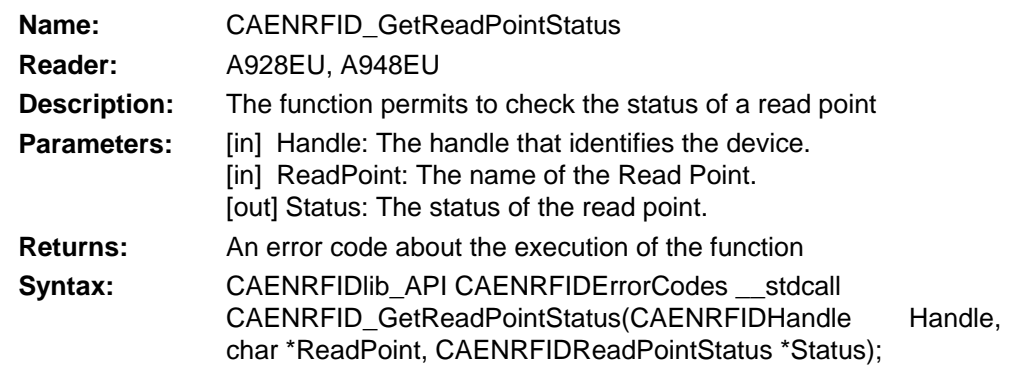

#### *1.3.30. CAENRFID\_GetSourceInChannel*

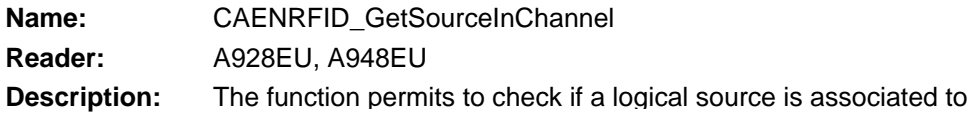

<span id="page-15-0"></span>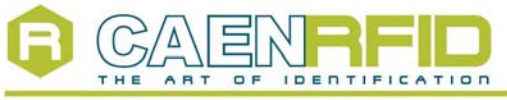

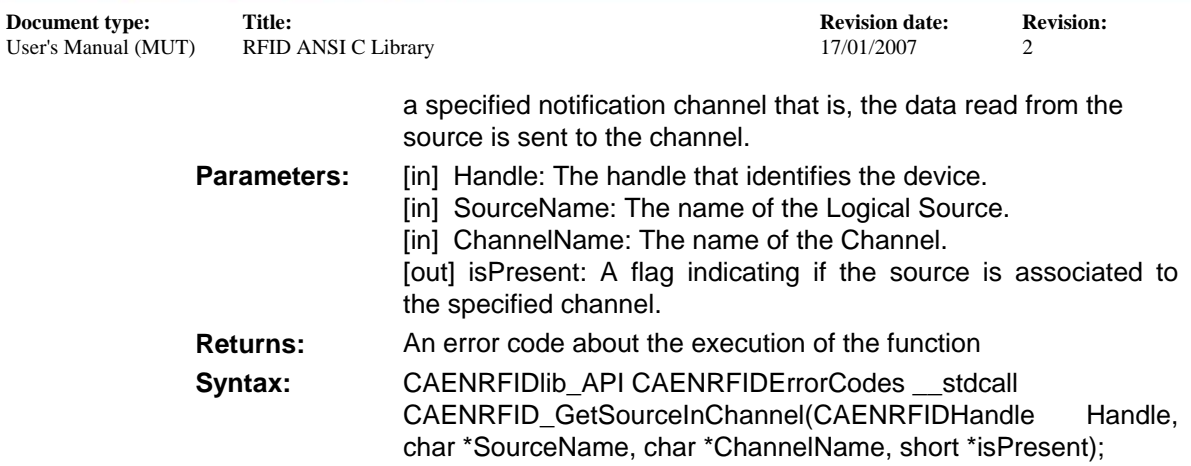

#### *1.3.31. CAENRFID\_GetSourceInTrigger*

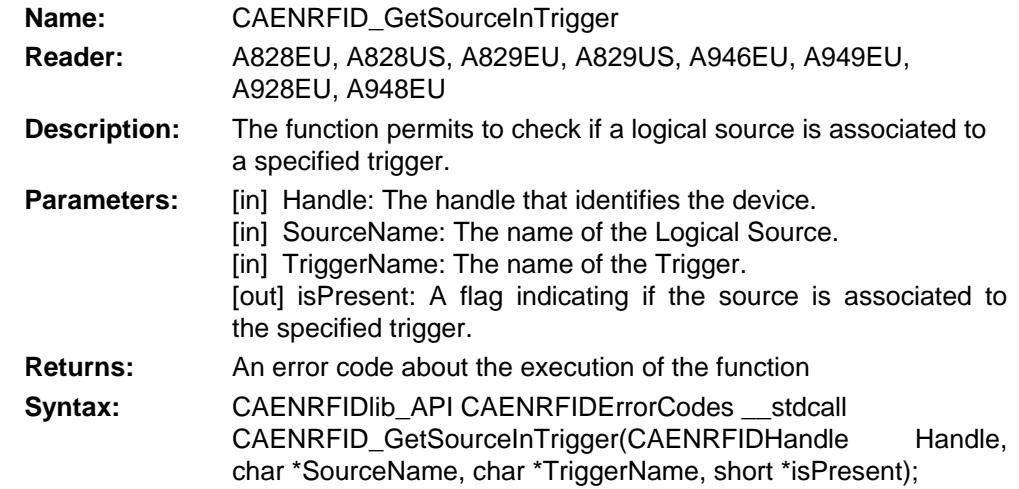

#### *1.3.32. CAENRFID\_GetTriggerInChannel*

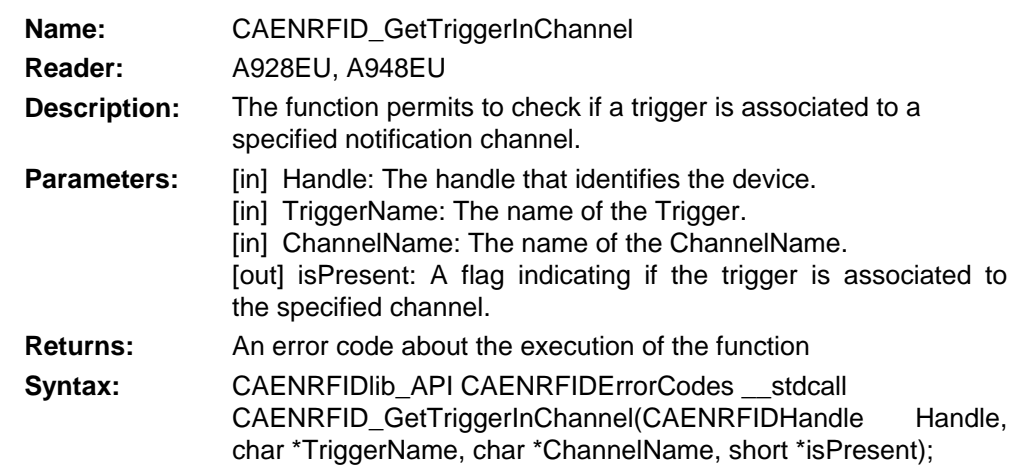

#### *1.3.33. CAENRFID\_GetChannelInTrigger*

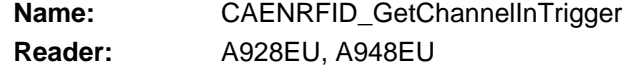

<span id="page-16-0"></span>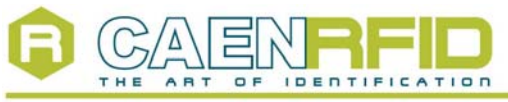

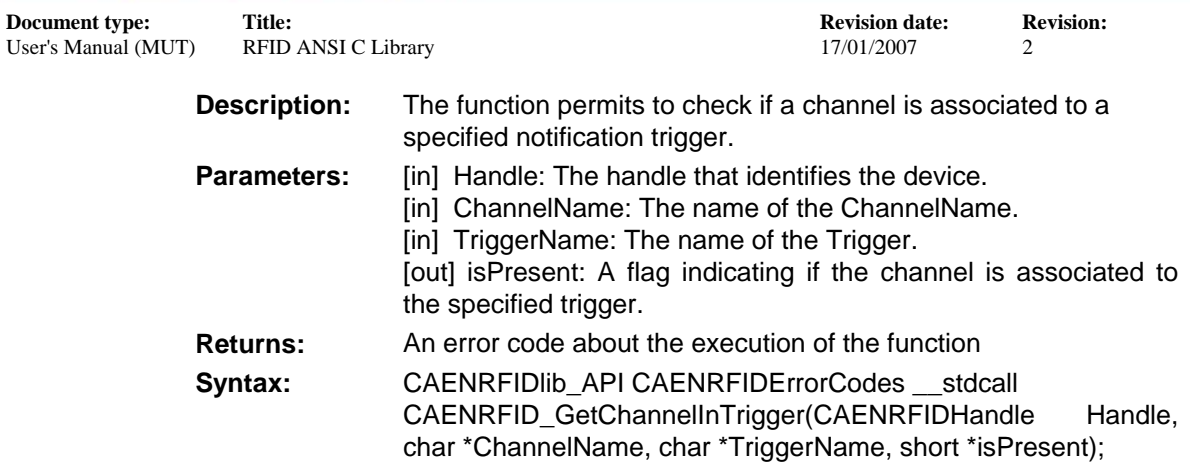

## *1.3.34. CAENRFID\_GetReadPointInSource*

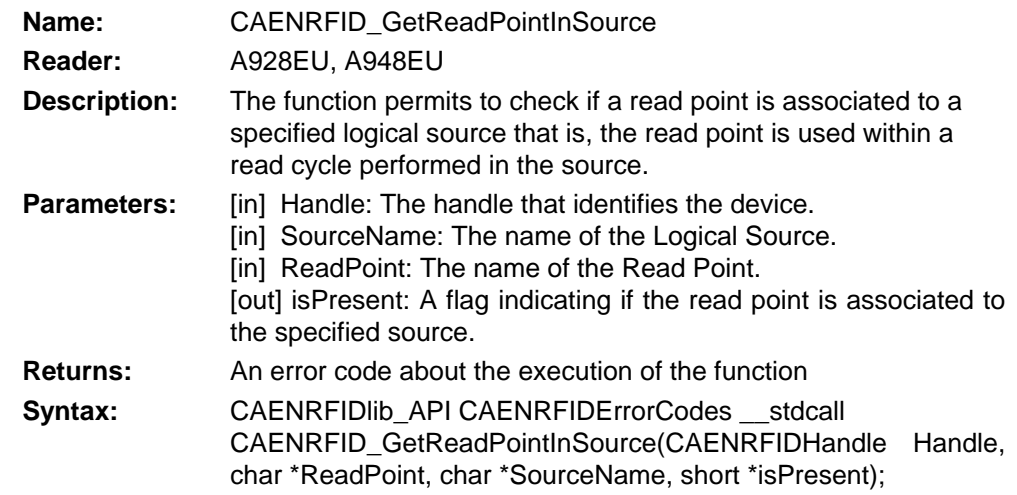

## *1.3.35. CAENRFID\_SetNetwork*

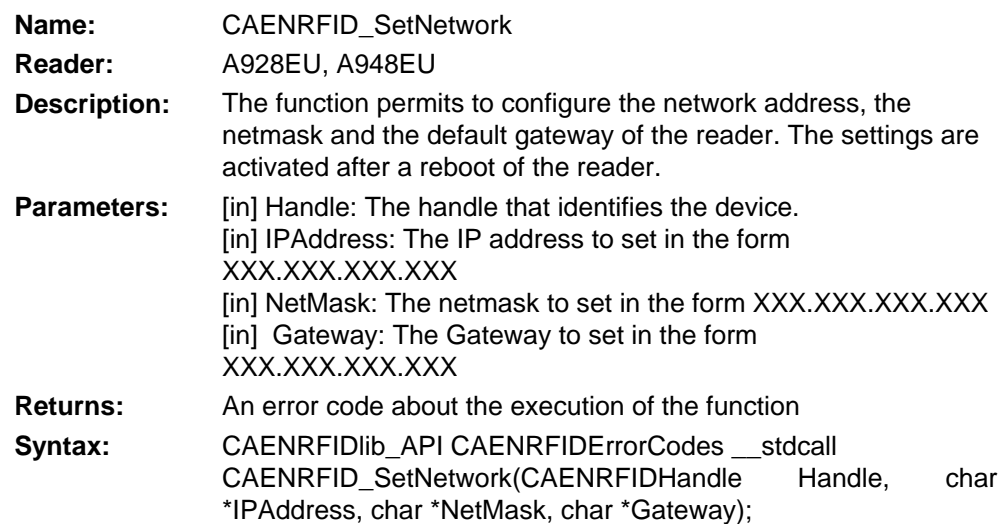

<span id="page-17-0"></span>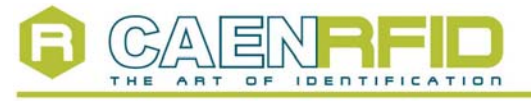

RFID ANSI C Library 17/01/2007 2

# *1.3.36. CAENRFID\_SetDE\_SB*

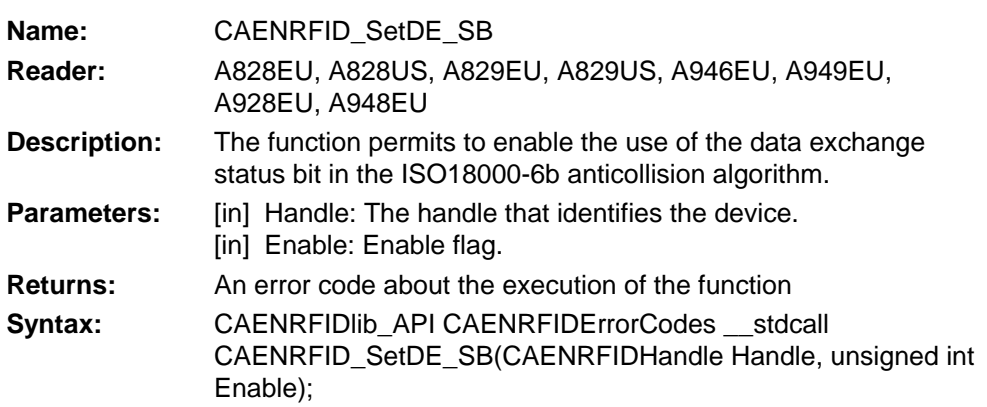

# *1.3.37. CAENRFID\_GetDE\_SB*

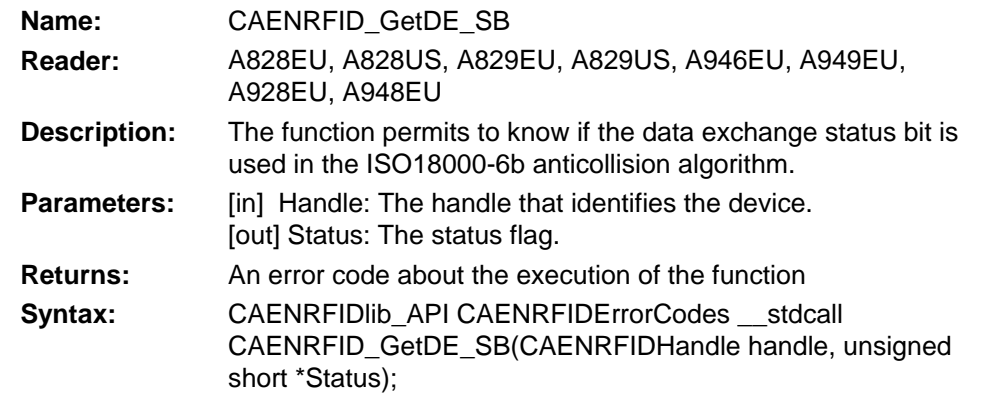

# *1.3.38. CAENRFID\_ProgramID*

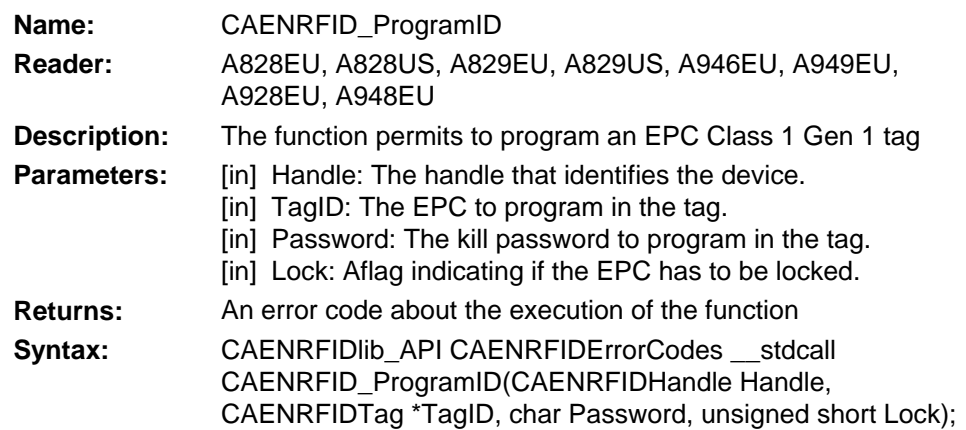

# *1.3.39. CAENRFID\_KillTag*

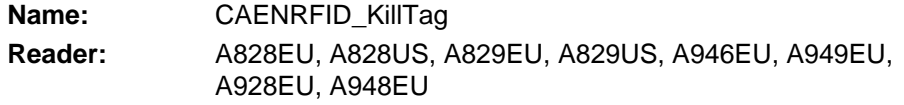

<span id="page-18-0"></span>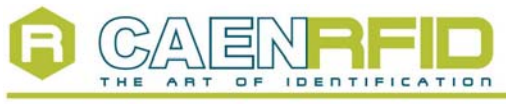

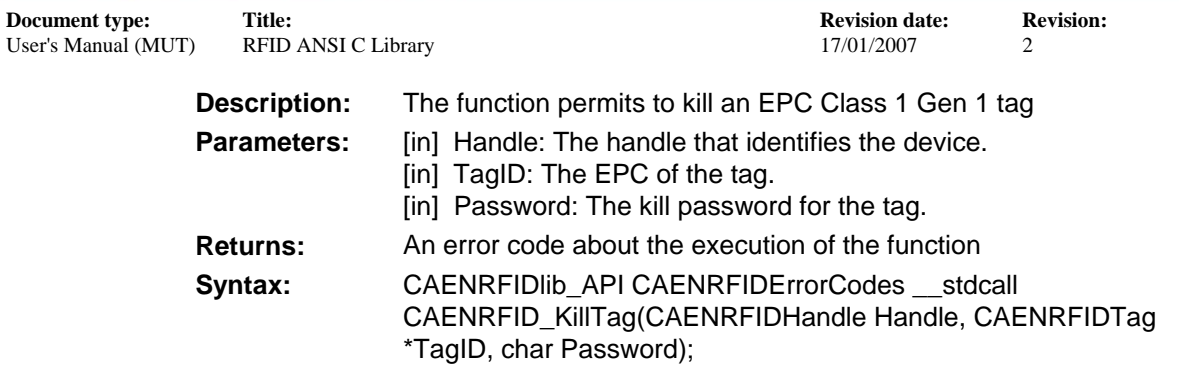

### *1.3.40. CAENRFID\_BlockWrite*

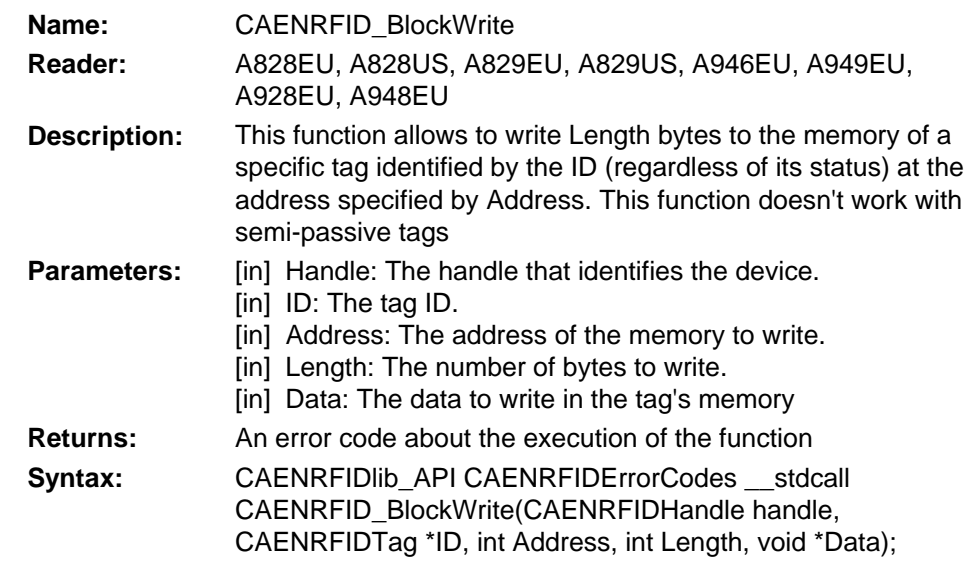

# *1.3.41. CAENRFID\_SetRS232*

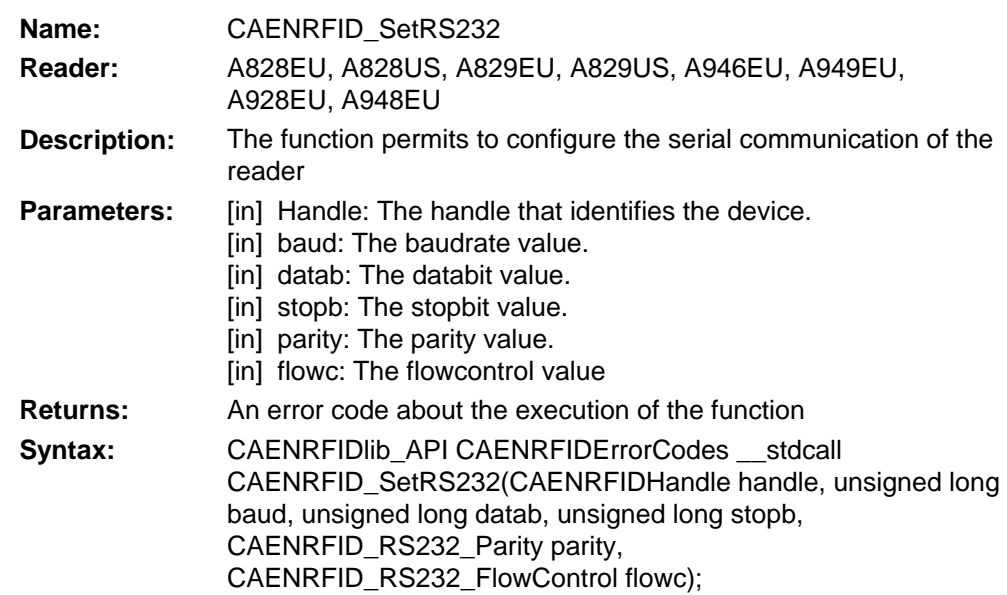

<span id="page-19-0"></span>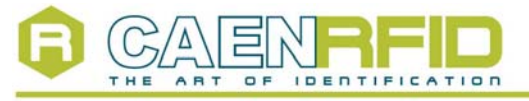

**Document type:** Title: Title: Revision date: Revision: <br>
User's Manual (MUT) RFID ANSI C Library 17/01/2007 2 RFID ANSI C Library 17/01/2007 2

#### *1.3.42. CAENRFID\_SetDateTime*

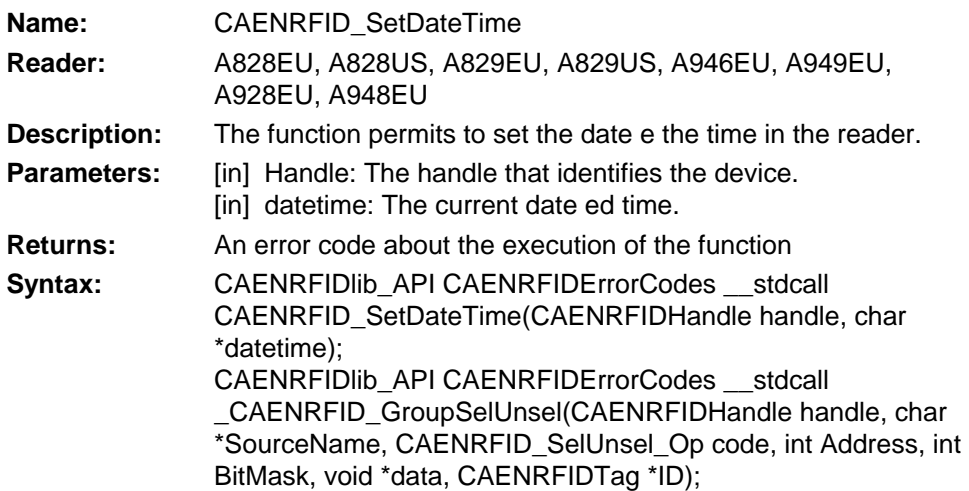

### *1.3.43. CAENRFID\_GetIO*

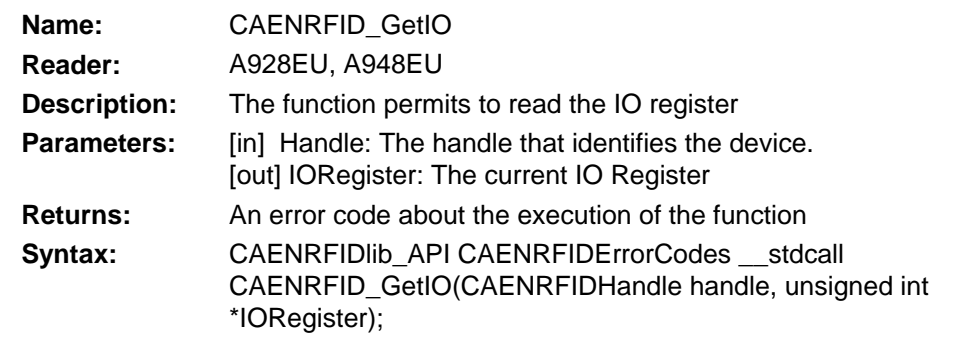

### *1.3.44. CAENRFID\_SetIO*

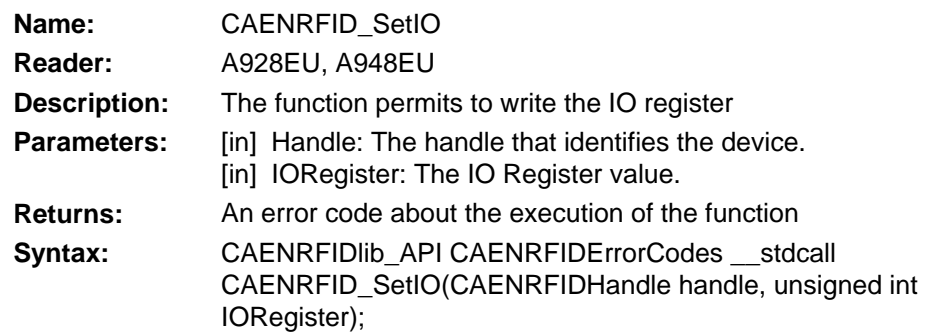

#### *1.3.45. CAENRFID\_SetSourceConfiguration*

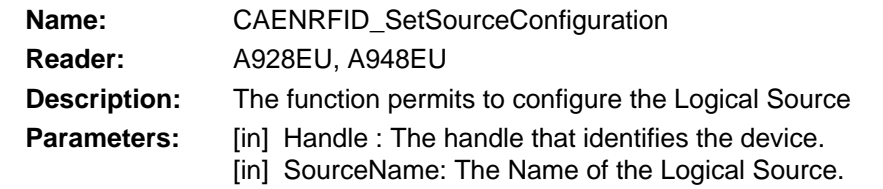

<span id="page-20-0"></span>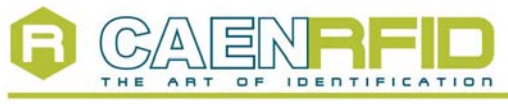

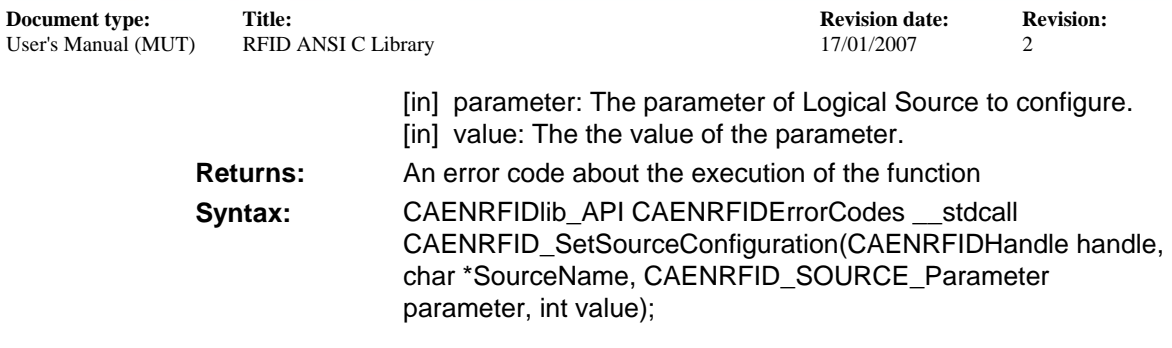

#### *1.3.46. CAENRFID\_GetSourceConfiguration*

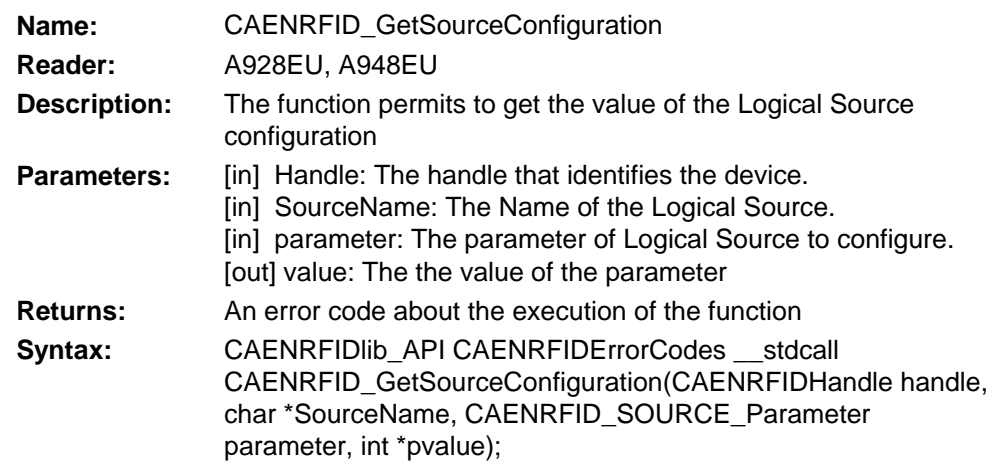

#### *1.3.47. CAENRFID\_GetAllocatedTriggers*

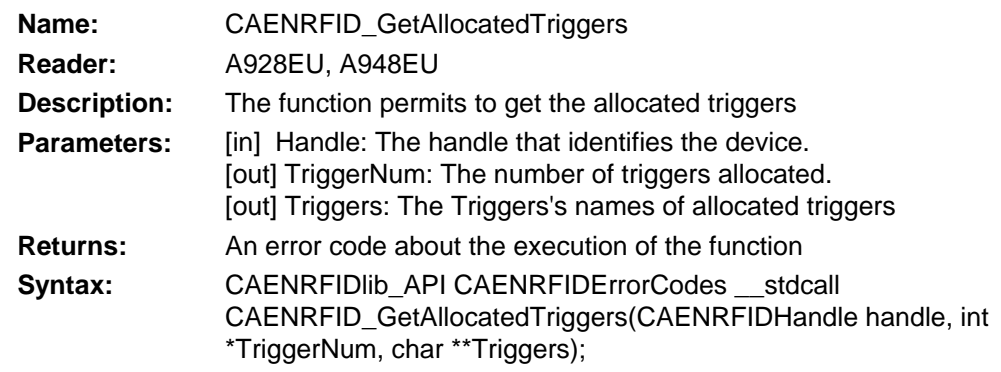

#### *1.3.48. CAENRFID\_GetAllocatedChannels*

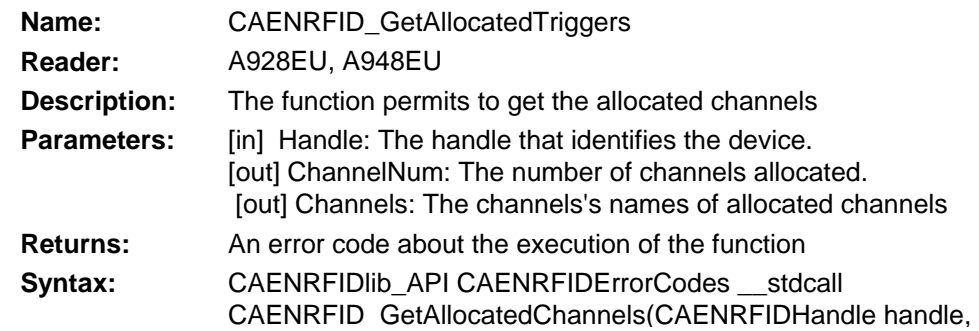

<span id="page-21-0"></span>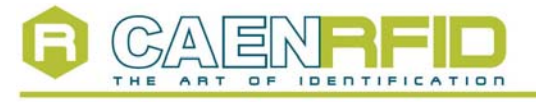

RFID ANSI C Library 17/01/2007 2

int \*ChannelNum, char \*\*Channels);

#### *1.3.49. CAENRFID\_SetEventMode*

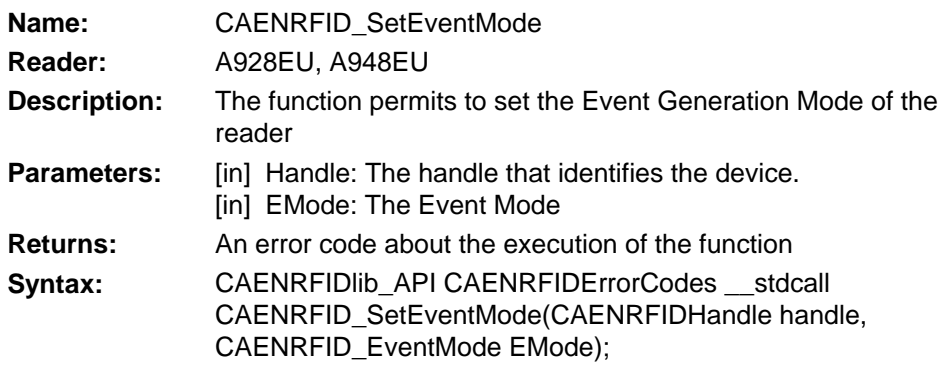

#### *1.3.50. CAENRFID\_GetEventMode*

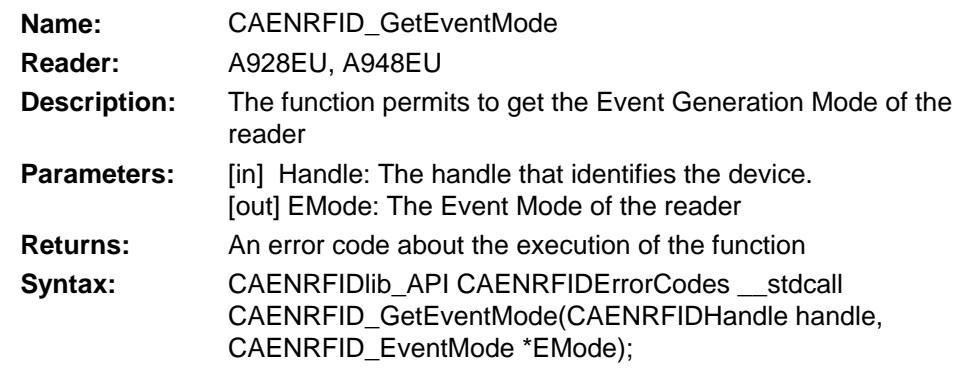

#### *1.3.51. CAENRFID\_FirmwareUpgrade*

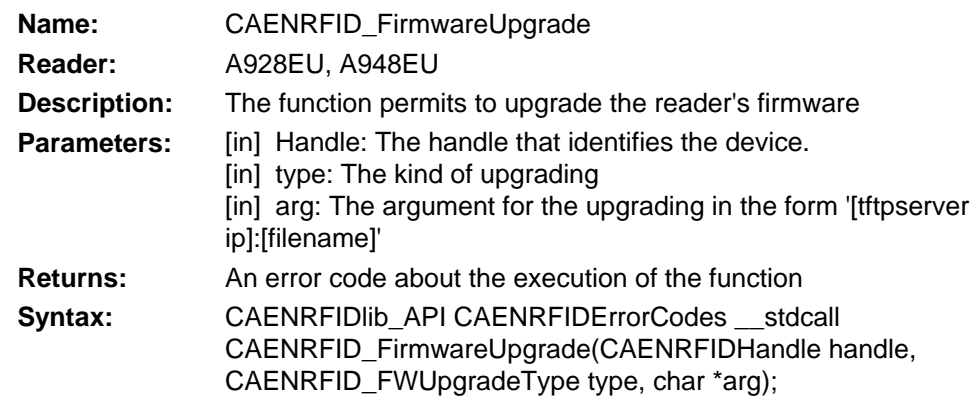

#### *1.3.52. CAENRFID\_Lock\_C1G2*

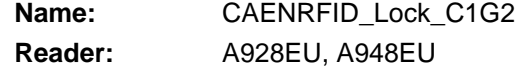

<span id="page-22-0"></span>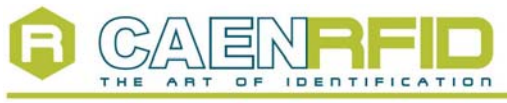

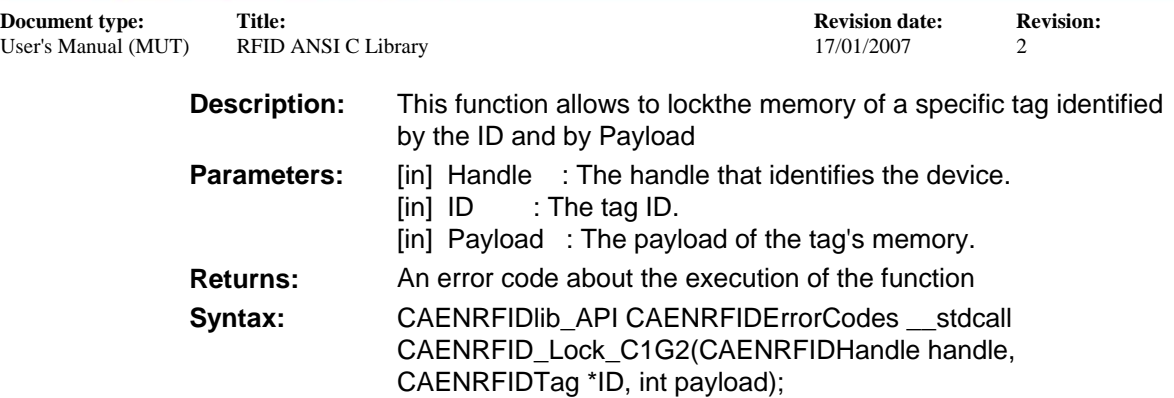

#### *1.3.53. CAENRFID\_KillTag\_C1G2*

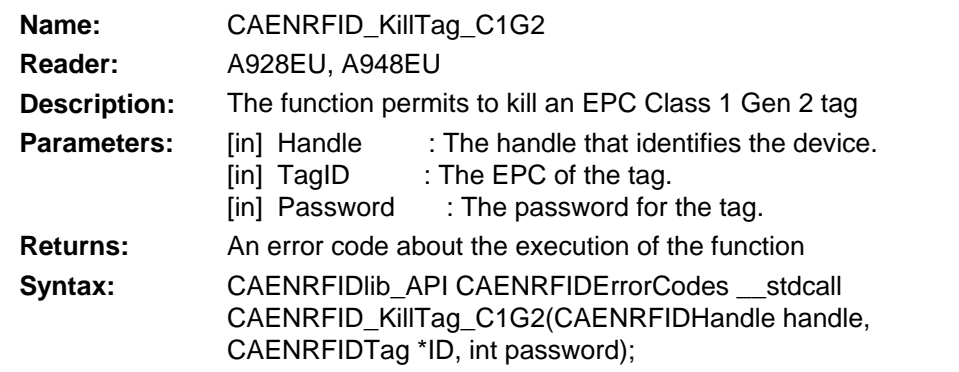

# *1.3.54. CAENRFID\_KillTag\_C1G2*

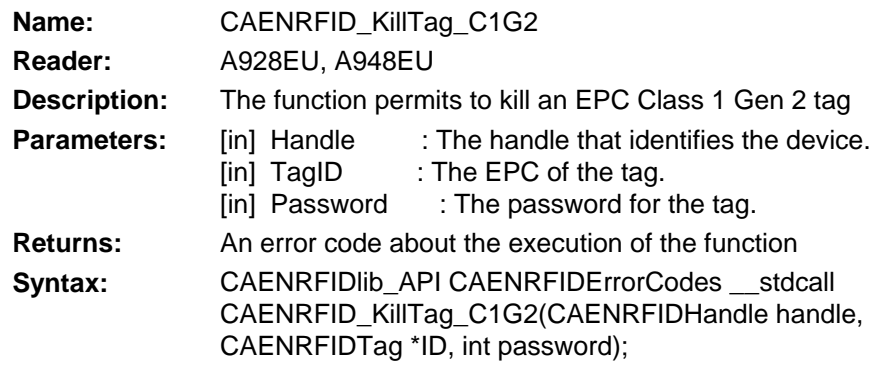

#### *1.3.55. CAENRFID\_ProgramID\_EPC119*

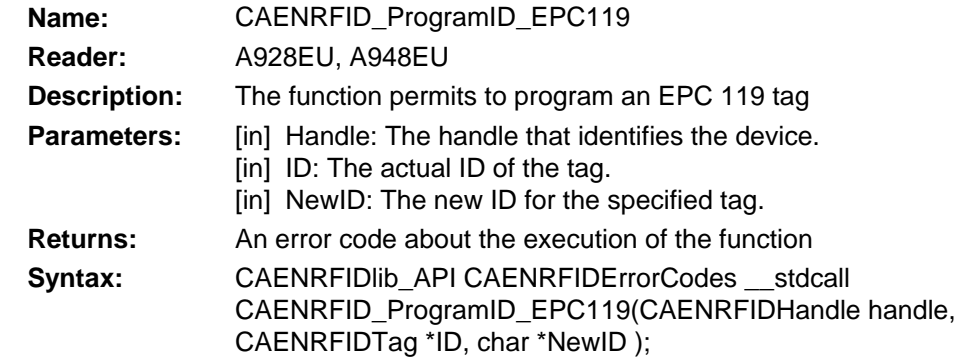

<span id="page-23-0"></span>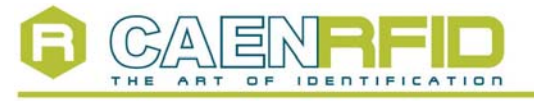

**Document type:** Title: Title: Revision date: Revision: <br>
User's Manual (MUT) RFID ANSI C Library 17/01/2007 2 RFID ANSI C Library 17/01/2007 2

*1.3.56. CAENRFID\_ProgramID\_C1G2* 

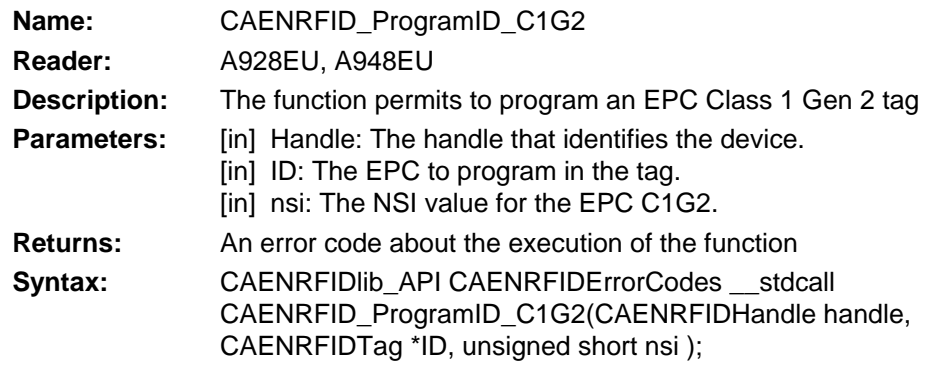

# *1.3.57. CAENRFID\_Read\_C1G2*

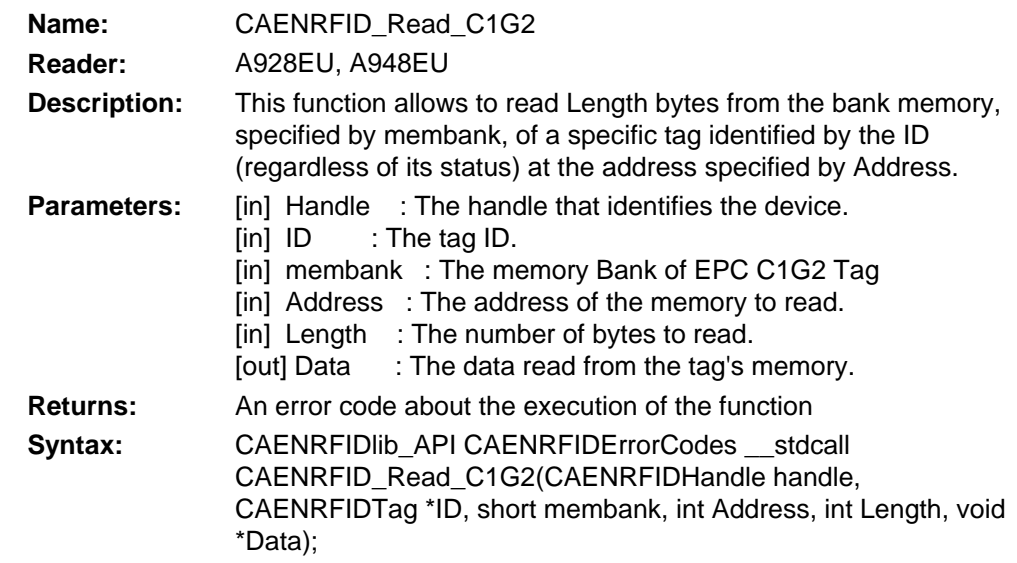

# *1.3.58. CAENRFID\_Write\_C1G2*

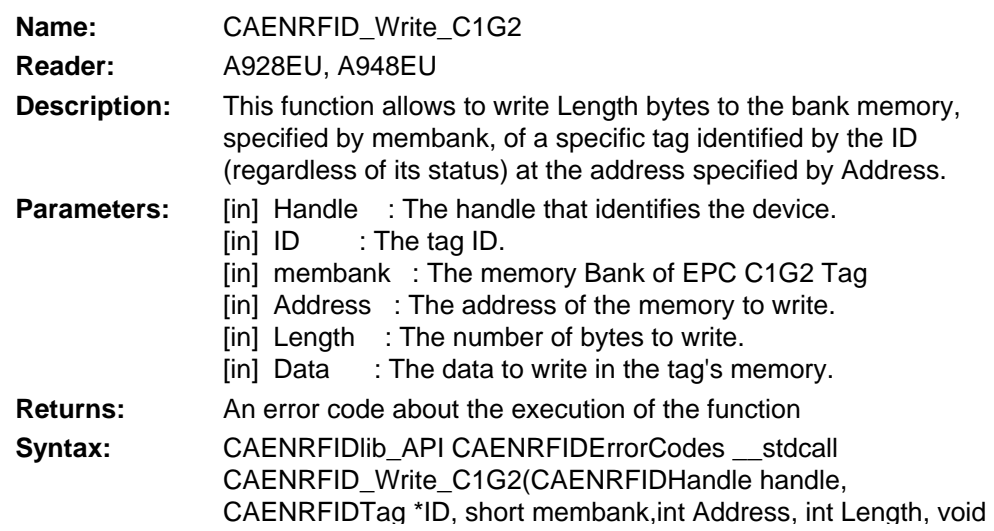

<span id="page-24-0"></span>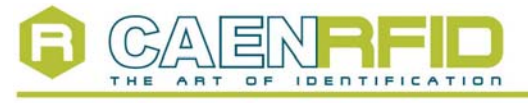

RFID ANSI C Library 17/01/2007 2

\*Data);

# *1.3.59. CAENRFID\_QueryTag\_C1G2*

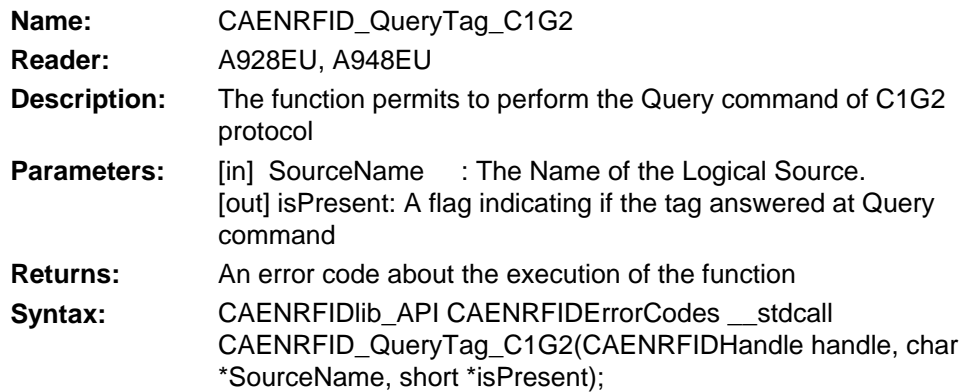

# *1.3.60. CAENRFID\_SetQ\_C1G2*

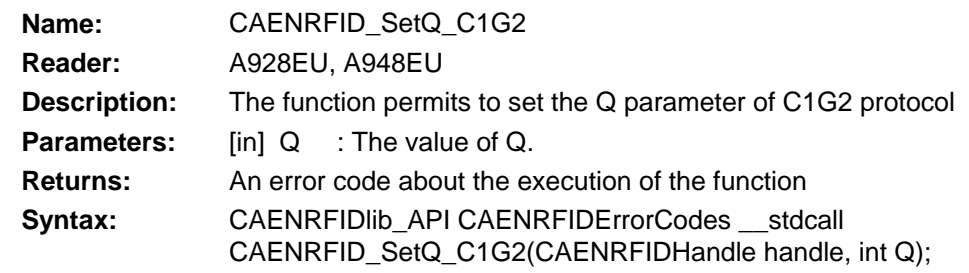

# *1.3.61. CAENRFID\_GetQ\_C1G2*

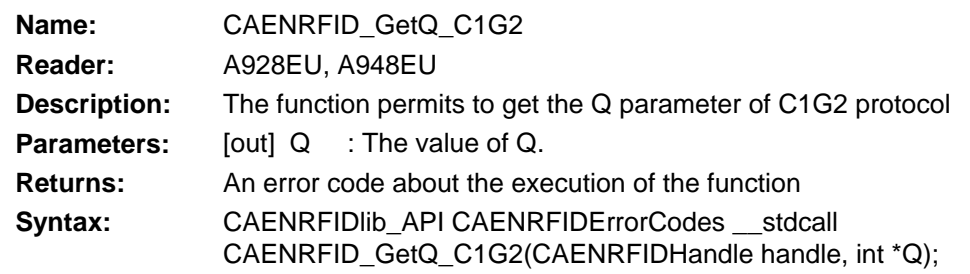

### *1.3.62. CAENRFID\_GetReaderInfo*

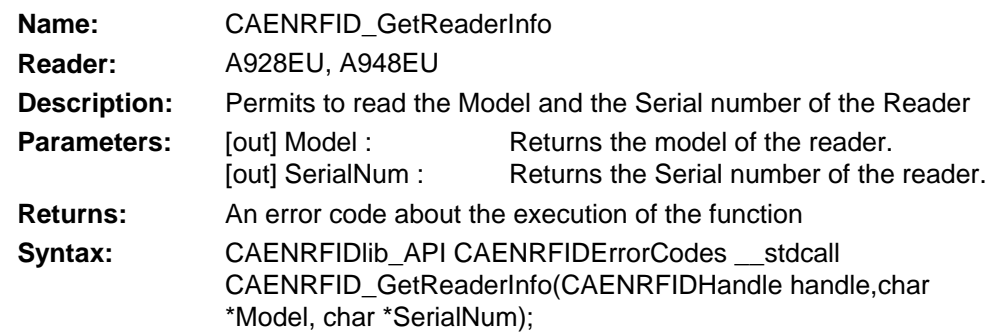

<span id="page-25-0"></span>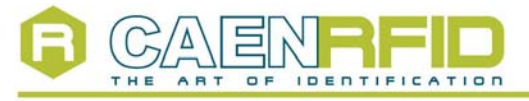

RFID ANSI C Library

# *1.3.63. CAENRFID\_FreeTagsMemory*

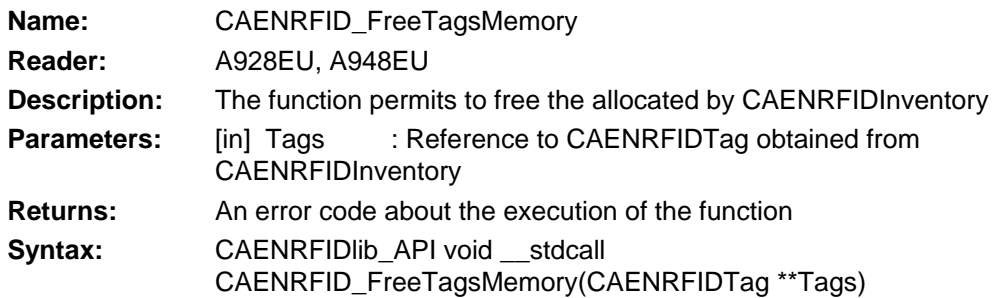